When it comes to it, there are many different viewpoints and approaches to consider, each with their own strengths and limitations [how to transfer crypto to cold](https://www.ellipal.com/pages/send-receive-cryptocurrencies-on-ellipal?utm_source=pdf_template&utm_medium=rankking) [wallet.](https://www.ellipal.com/pages/send-receive-cryptocurrencies-on-ellipal?utm_source=pdf_template&utm_medium=rankking)

In the ever-evolving landscape of digital finance, safeguarding your cryptocurrency is paramount. This guide, "Keeping Your Crypto Safe: A Guide to Transferring Funds to a Cold Wallet in Any Industry," aims to provide a comprehensive understanding of how to securely transfer your digital assets to a cold wallet, ensuring they remain protected from potential threats.

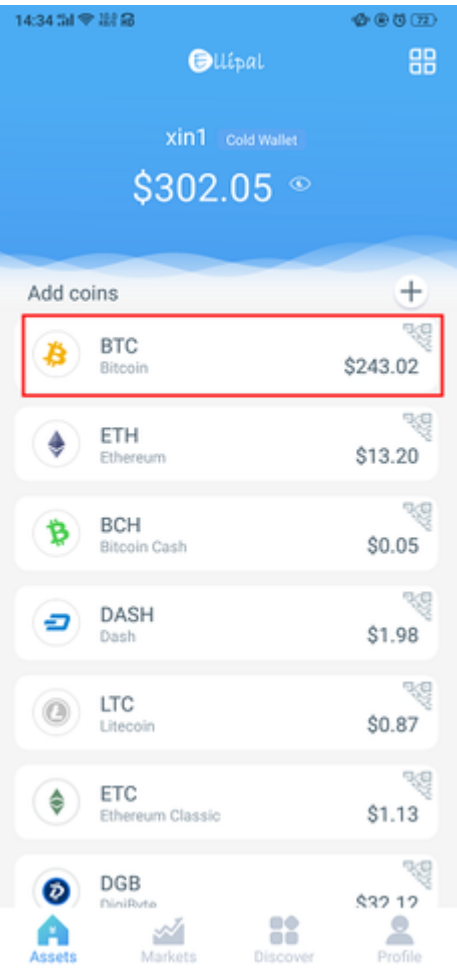

## **Understanding Cold Wallets**

Before diving into the process of transferring funds, it's essential to understand what a cold wallet is. A cold wallet, also known as a hardware wallet, is a physical device that stores your cryptocurrency offline. This offline storage method significantly reduces the risk of hacking, making it a preferred choice for long-term storage of digital assets.

## **Why Use a Cold Wallet?**

Using a cold wallet offers numerous advantages. Firstly, it provides enhanced security by keeping your private keys offline. Secondly, it mitigates the risk of malware and phishing attacks that are prevalent in online environments. Lastly, cold wallets are user-friendly and support a wide range of cryptocurrencies, making them versatile tools for any industry.

### **Steps to Transfer Crypto to a Cold Wallet**

Transferring your cryptocurrency to a cold wallet involves several crucial steps. Let's explore these steps in detail:

#### **1. Set Up Your Cold Wallet**

Begin by setting up your cold wallet. Follow the manufacturer's instructions to initialize the device. This process typically involves creating a secure PIN and generating a recovery phrase. Ensure you store this recovery phrase in a safe location, as it is the only way to recover your funds if the device is lost or damaged.

#### **2. Install the Wallet Software**

Next, install the wallet software on your computer or mobile device. This software will facilitate the communication between your cold wallet and the blockchain. Ensure you download the software from a reputable source to avoid potential security risks.

## **3. Transfer Funds to the Cold Wallet**

Once your cold wallet is set up and the software is installed, you can proceed with transferring your funds. Open the wallet software and select the option to receive funds. This will generate a unique address for your cold wallet. Copy this address and use it to transfer your cryptocurrency from your existing wallet or exchange.

#### **4. Verify the Transaction**

After initiating the transfer, it's crucial to verify the transaction. Check the blockchain to ensure the funds have been successfully transferred to your cold wallet address. This step is vital to confirm that your assets are securely stored offline.

# **Best Practices for Keeping Your Crypto Safe**

To further enhance the security of your digital assets, consider the following best practices:

- **Regularly Update Your Wallet Software:** Ensure your wallet software is always up-to-date to benefit from the latest security features.
- **Use Strong Passwords:** Create complex passwords for your wallet software and avoid using the same password across multiple platforms.
- **Enable Two-Factor Authentication (2FA):** Whenever possible, enable 2FA to add an extra layer of security to your accounts.
- **Store Your Recovery Phrase Securely:** Keep your recovery phrase in a secure, offline location, and never share it with anyone.

#### **Conclusion**

In conclusion, "Keeping Your Crypto Safe: A Guide to Transferring Funds to a Cold Wallet in Any Industry" emphasizes the importance of securing your digital assets. By understanding the benefits of cold wallets and following the outlined steps, you can ensure your cryptocurrency remains protected from potential threats. Remember, the key to safeguarding your assets lies in staying informed and adopting best practices for security.

By following this guide, you can confidently transfer your funds to a cold wallet and enjoy peace of mind knowing your digital assets are safe. Stay vigilant, stay secure, and keep your crypto safe!

#### **References**

• [how to transfer crypto to cold wallet](https://www.boulderdigitalarts.com/search/click.php?url=//www.ellipal.com/pages/send-receive-cryptocurrencies-on-ellipal)

 $\ddotsc$